# Metadata for NWB LCC Benchmark Networks and Upstream Area Shapefiles

*BEACONs Project, University of Alberta www.beaconsproject.ca April 2017*

#### **Introduction**

Benchmark networks comprised of protected area and new ecological benchmarks were identified for ecoregions in the Northwest Boreal LCC planning region. This document describes the attributes for shapefiles comprised of (1) benchmarks, (2) benchmark networks, and (3) upstream areas associated with benchmarks and benchmark networks. Each shapefile has an associated csv table that stores the attributes. Tables can be joined to the shapefiles in a GIS platform or viewed separately.

Shapefiles:

- *eco\_xx\_Benchmarks.shp* (Table 1) All benchmarks identified in the ecoregion. Can include both new benchmarks and existing protected area benchmarks. Attributes are stored in *eco\_xx\_Benchmarks\_attributes.csv*.
- **eco** xx Networks byBenchmark.shp (Table 2) All networks built for the ecoregion. Can include networks composed of protected area benchmarks, new benchmarks, and a mix of both existing protected area and new benchmarks. Benchmark level attributes are reported and grouped by network. Attributes are stored in *eco\_xx\_Networks\_byBenchmark\_attributes.csv*.
- **eco** xx Networks byNetwork.shp (Table 3) All networks built for the ecoregion. Can include networks composed of protected area benchmarks, new benchmarks, and a mix of both existing protected area and new benchmarks. Benchmarks are dissolved into networks and network level attributes are reported. Attributes are stored in *eco\_xx\_Networks\_byNetwork\_attributes.csv*.
- *eco\_xx\_Upstream\_Benchmarks.shp* (Table 4) Upstream areas for all benchmarks that appear in at least one network solution. Attributes are stored in *eco\_xx\_Upstream\_Benchmarks\_attributes.csv*.
- **eco\_xx\_Upstream\_Networks.shp** (Table 5) Upstream areas for all networks. Attributes are stored in *eco\_xx\_Upstream\_Networks\_attributes.csv*.
- **eco\_xx\_Protected\_Areas\_HU.shp** (Table 1) Protected area benchmarks clipped to the ecoregion and its overlapping hydrology units (i.e., HUC8s and FDAs). Only provided in cases where networks use existing protected area benchmarks clipped to the ecoregion. Attributes are stored in *eco\_xx\_Protected\_Areas\_HU\_attributes.csv*.
- *eco\_xx\_Upstream\_Protected\_Areas\_HU.shp* (Table 4) Upstream areas for protected area benchmarks clipped to the ecoregions overlapping hydrology units (i.e., HUC8s and FDAs). Only provided in cases where networks use existing protected area benchmarks clipped to the ecoregion. Attributes are stored in *eco\_xx\_Upstream\_Protected\_Areas\_HU\_attributes.csv*.

CSV tables:

 *Gap\_table\_eco\_xx.csv* (Table 6) – table showing gaps in cases where networks have a single representation gap.

# **Data dictionary**

 $\mathbf{I}$ 

 

## *Shapefiles: eco\_xx\_Benchmarks.shp, eco\_xx\_Protected\_Areas\_HU.shp*

*Associated csv tables: eco\_xx\_Benchmarks\_attributes.csv, eco\_xx\_Protected\_Areas\_HU\_attributes.csv*

**Table 1.** Attributes of the shapefile and associated csv table. The shapefiles and csv tables contain a row for each benchmark in the ecoregion. The shapefile and csv table can be joined on the attribute **PB**. Both new benchmarks and existing protected area benchmarks are included.

| <b>Attribute</b> | <b>Definition</b>                                                                                                    |
|------------------|----------------------------------------------------------------------------------------------------|
| ecoregion        | Ecoregion in which the benchmark was built.                                                                                                    |
| scenario         | Combination of minimum catchment-level intactness and minimum target size (e.g.,<br>i80_t100).                                                                                                    |
| PB               | Unique identifier for ecological benchmark.                                                                                                    |
| area_PB_km2      | Benchmark area in km <sup>2</sup> .                                                                                                    |
| area_PB_mi2      | Benchmark area in miles <sup>2</sup> .                                                                                                    |
| Up_PB_km2        | Area of catchments upstream of the benchmark in km <sup>2</sup> .                                                                                                    |
| Up_PB_mi2        | Area of catchments upstream of the benchmark in miles <sup>2</sup> .                                                                                                    |
| Up_PB_AWI        | Mean area-weighted intactness of catchments upstream of the benchmark.                                                                                                    |
| PB_holes         | A measure of internal vulnerability. The proportion of the area falling within the<br>outer boundary of the benchmark made up of low (<80%) intactness catchments.                                                                                                    |
| SI               | Shape Index, the shape of the benchmark relative to a circle. Irregular shapes are<br>avoided during benchmark design to minimize edge effects and vulnerability to<br>external influences. Shape is measured with a standard edge/area ratio metric that<br>measures the complexity of patch shape as the ratio of patch perimeter to that of a<br>circular patch of equal area (McGarigal and Marks $1994^1$ ). Thus SI = 1 for a circular<br>patch, and increases without bound as patch shape becomes increasingly irregular. |
| cmi_PB_gaps      | The number of CMI classes where MDR-based representation targets were not met.                                                                                                    |
| cmi_PB_gaps_5    | The number of CMI classes that make up $>=$ 5% of ecoregion where MDR-based<br>representation targets were not met.                                                                                                    |
| led_PB_gaps      | The number of LED classes where MDR-based representation targets were not met.                                                                                                    |
| led_PB_gaps_5    | The number of LED classes that make up $>5%$ of ecoregion where MDR-based<br>representation targets were not met.                                                                                                    |
| gpp_PB_gaps      | The number of GPP classes where MDR-based representation targets were not met.                                                                                                    |
| gpp_PB_gaps_5    | The number of GPP classes that make up $>=$ 5% of ecoregion where MDR-based<br>representation targets were not met.                                                                                                    |

 $1$  McGarigal K, Marks BJ (1994). Fragstats. Spatial pattern analysis program for quantifying landscape structure. Version 2.0. Corvallis: Forest science department, Oregon State University.

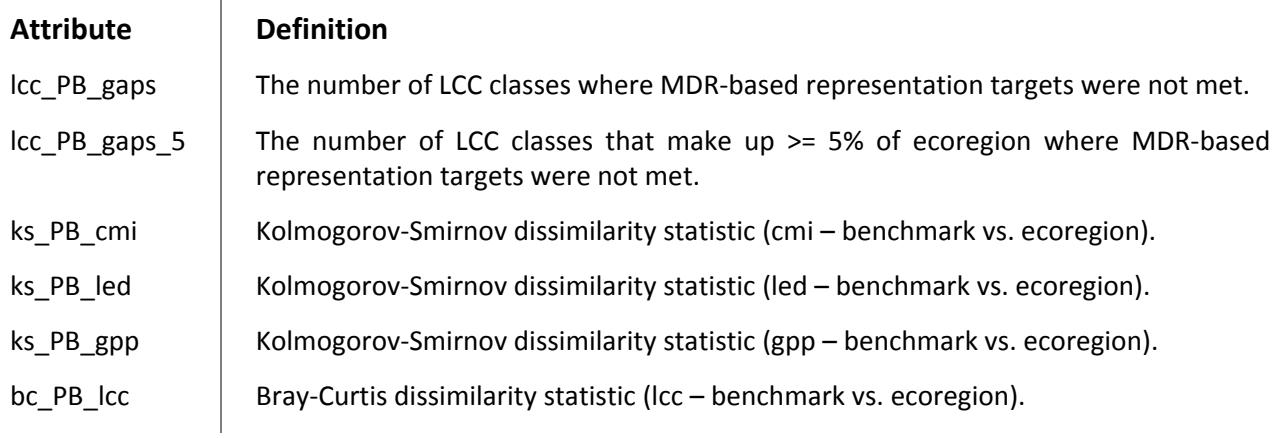

#### *Shapefiles: eco\_xx\_Networks\_byBenchmark.shp*

### *Associated csv tables: eco\_xx\_Networks\_byBenchmark\_attributes.csv*

**Table 2.** Attributes of the shapefile and associated csv table. The shapefile and csv table can be joined on the attribute **join\_id**. This shapefile displays networks such that each row is a benchmark, and benchmarks are grouped into networks via the attribute net\_name. If a benchmark is in multiple networks it will appear multiple times. Attributes are at the benchmark level. **All attributes in Table 1 are present**, as well as the additional attributes displayed below.

| <b>Attribute</b> | <b>Definition</b>                                                                                                    |
|------------------|----------------------------------------------------------------------------------------------------|
| net_name         | Unique identifier for each network. Combines PB names (see Table 1) of the<br>benchmarks making up the network.                                                                                                    |
| group            | Categorical variable grouping networks by spatial groups.                                                                                                    |
| report_ID        | Identifies networks illustrated in the ecoregion summary report.                                                                                                    |
| <b>IwDCI</b>     | Mean length-weighted Dendritic Connectivity Index. DCI describes the hydrologic<br>connectedness of the stream network within a benchmark. Developed by Cote et al.<br>$(2009)^2$ , DCI quantifies "longitudinal connectivity of river networks based on the<br>expected probability of an organism being able to move freely between two random<br>points of the network." The index ranges from 0 to 1, low to high longitudinal<br>connectivity, respectively. DCI was measured using National Hydrology Dataset<br>$(1:24,000)$ (USGS 2014 <sup>3</sup> ). Length-weighted DCI calculates a DCI values for each<br>stream basin in the benchmark and calculates the weighted mean based on the<br>length of streams in each basin. Note that due to processing limitations, this<br>attribute was only calculated for benchmarks that appear in networks. |
| join_id          | Unique identifier for each row in the shapefile and csv tables. To be used for joining<br>the csv table to the shapefiles.                                                                                                    |

 $2$  Cote, D., G. Dan, C. Bourne, and Y.F. Wiersma. 2009. A new measure of longitudinal connectivity for stream Networks. Landscape Ecology 24:101–113.<br><sup>3</sup> USGS (U.S. Geological Survey). 2014b. National Hydrography Dataset, Alaska.

<u> 1989 - Johann Stein, fransk politiker (d. 1989)</u>

<sup>[</sup>Available online ftp://nhdftp.usgs.gov/DataSets/Staged/States/FileGDB/HighResolution/NHDH\_AK\_931v210.zip]

### *Shapefiles: eco\_xx\_Networks\_byNetwork.shp*

 $\mathbf{I}$ 

# *Associated csv tables: eco\_xx\_Networks\_byNetwork\_attributes.csv*

**Table 3.** Attributes of the shapefile and associated csv table. This shapefile display networks such that each row is a complete network where the benchmarks within the network have been dissolved together. Attributes are at the network level. The shapefile and csv table can be joined on the attribute **net\_name**.

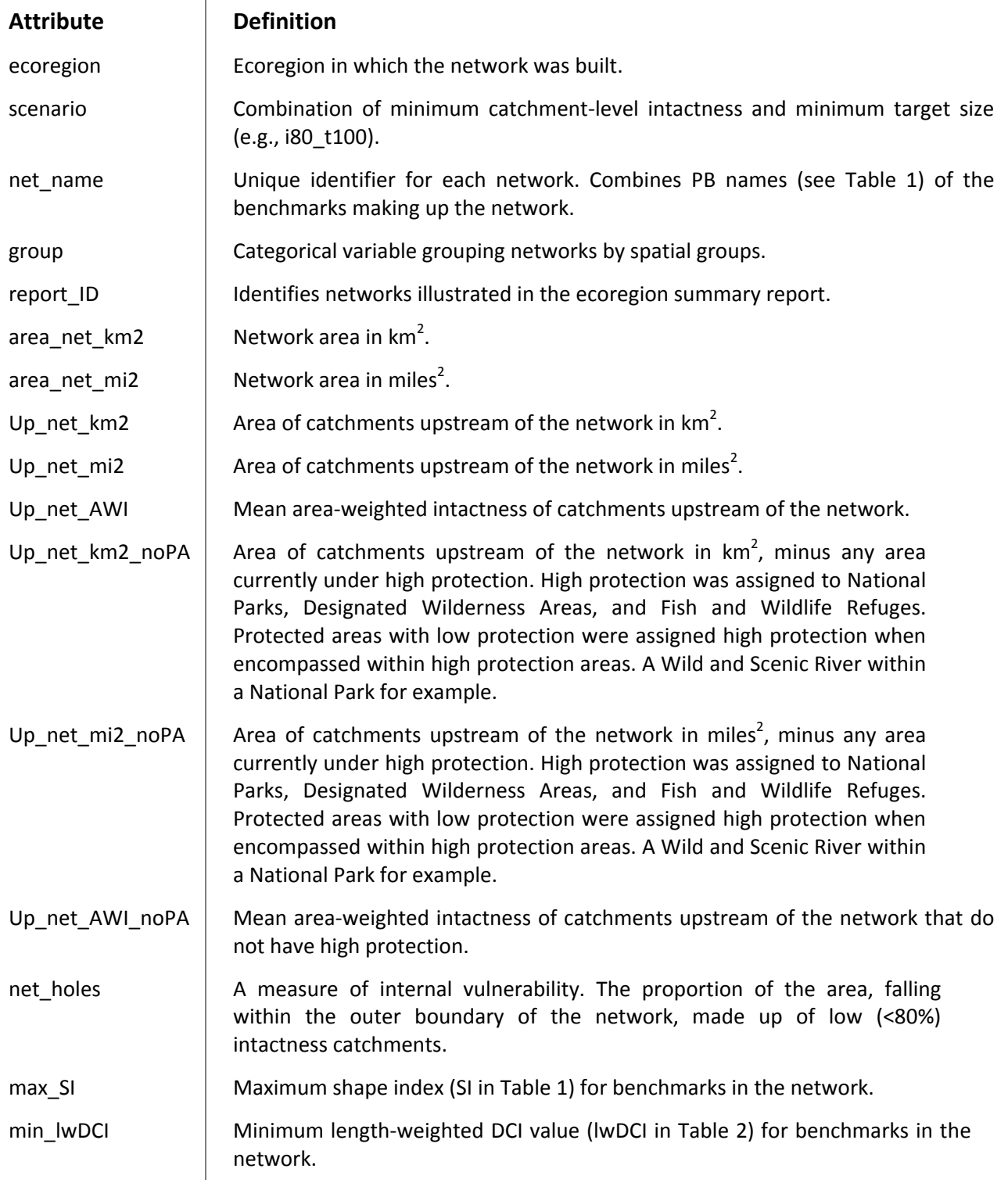

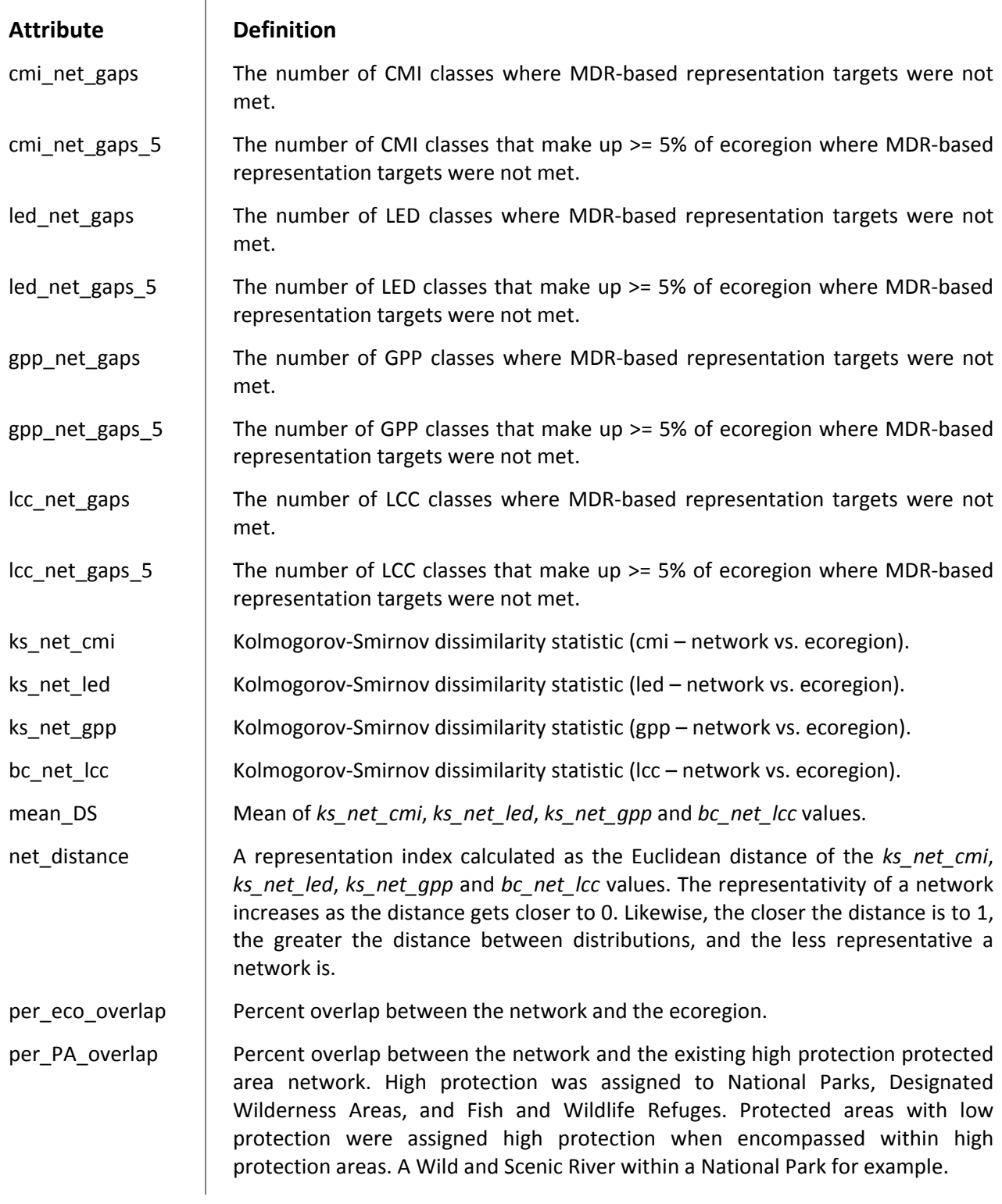

*Shapefiles: eco\_xx\_Upstream\_Benchmarks.shp, eco\_xx\_Upstream\_Protected\_Areas\_HU.shp Associated csv tables: eco\_xx\_Upstream\_Benchmarks\_attributes.csv, eco\_xx\_Upstream\_Protected\_Areas\_attributes.csv*

 $\mathbf{r}$ 

**Table 4.** Attributes of the shapefile and associated csv table. Each row in these shapefiles is the upstream area for each benchmark that appears in the networks of *eco\_xx\_Benchmarks.shp* and *eco\_xx\_Protected\_Areas\_HU.shp*. The shapefile and csv table can be joined on the attribute **PB**.

**Note**: For PA benchmarks, the catchments used to calculate upstream area do not align with the PA benchmark boundaries. For the purposes of calculating upstream area, catchments are assigned to the PA benchmark if their centroid falls within the PA benchmark. Upstream catchments are then identified and clipped to line up with the PA benchmarks. For this reason the Up\_PB\_km2 values do not match the exact area of the upstream polygons.

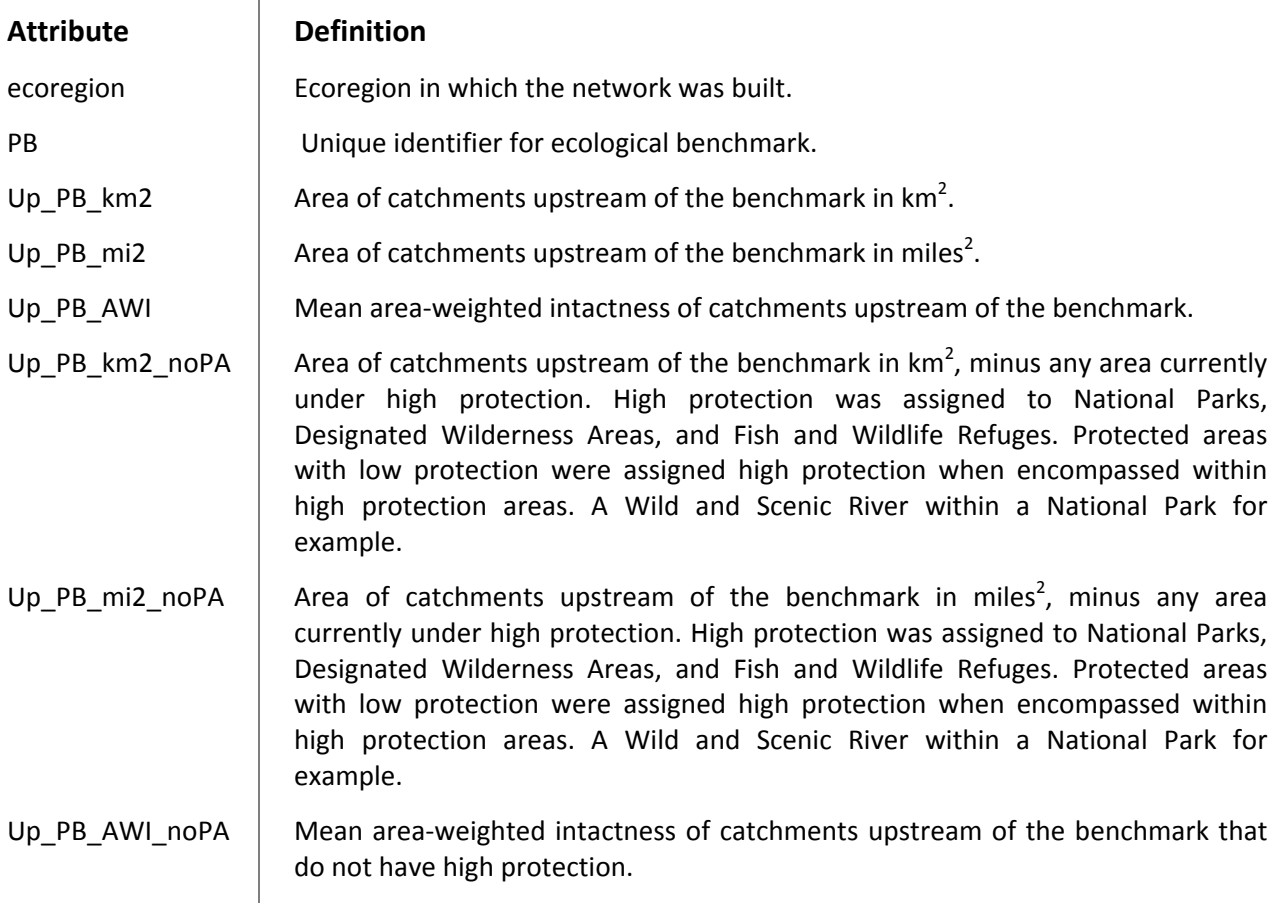

#### *Shapefiles: eco\_xx\_Upstream\_Networks.shp*

#### *Associated csv tables: eco\_xx\_Upstream\_Networks\_attributes.csv*

**Table 5.** Attributes of the shapefile and associated csv table. Each row in the shapefile is the upstream area of a network in the shapefile *eco\_xx\_Networks.shp*. The shapefile and csv table can be joined on the attribute **net\_name**.

**Note**: For networks that include PA benchmarks, the catchments used to calculate PA benchmark upstream areas do not line up with the PA benchmark boundaries. For the purposes of calculating upstream area, catchments are assigned to the PA benchmark if their centroid falls within the PA benchmark. Upstream catchments are then identified and clipped to line up with the PA benchmarks. For this reason the Up\_net\_km2 values do not always match the exact area of the upstream polygons.

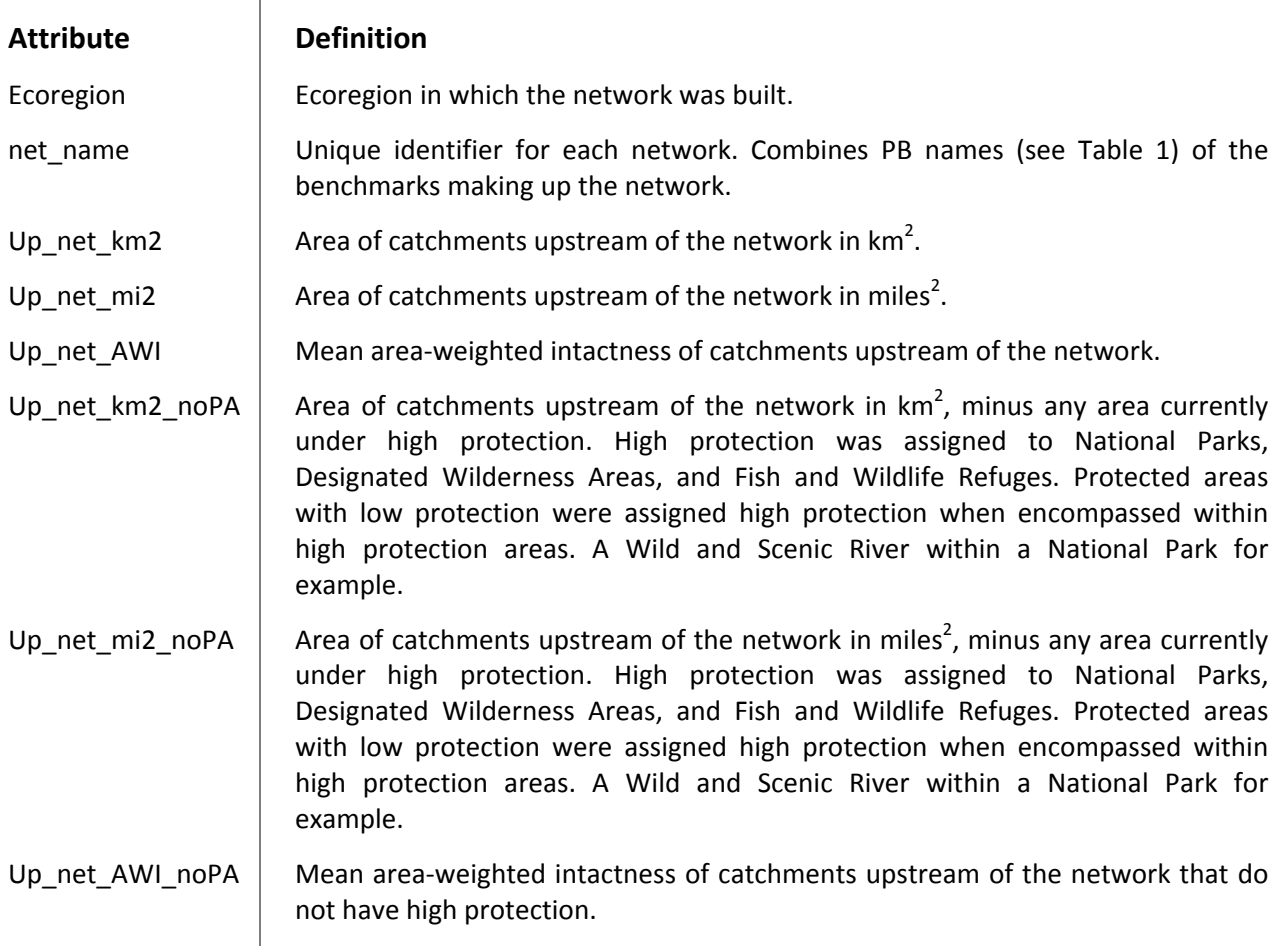

## *CSV table: Gap\_table\_eco\_xx.csv*

**Table 6.** This table contains benchmark networks that failed to achieve the MDR‐based representation target for one class (e.g., CMI class 2). Each row in this table represents a single benchmark network. The table is only provided in ecoregions where networks have a gap in representation. **Note**: In the representation analysis, each target has to be met in full by a single benchmark in the network, except when benchmarks overlap. The gapClassProp and missing km2 values reported are for the benchmark in the network that has the most of the missing class. This table can be joined to the shapefile via the attribute **net\_name**.

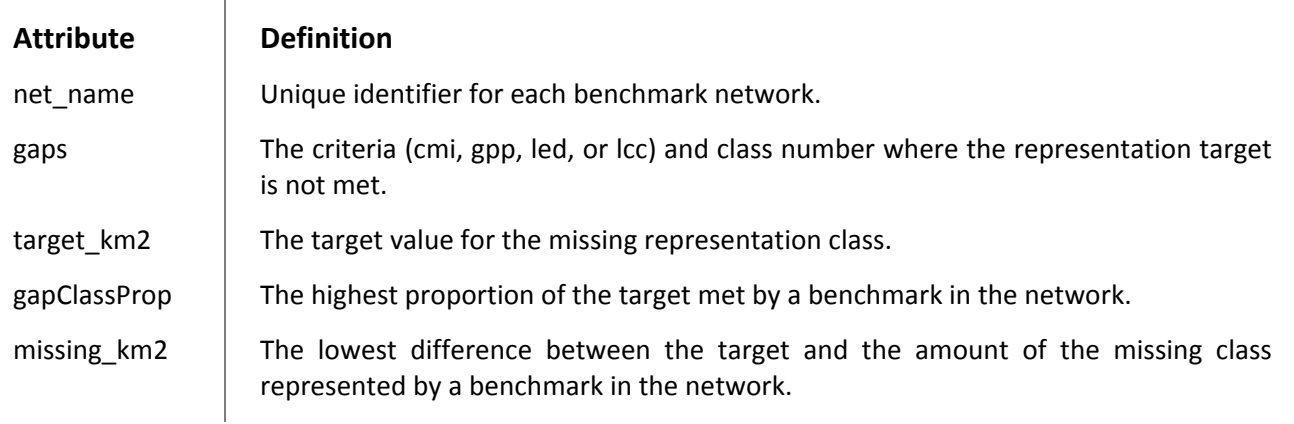